## มหาวิทยาลัยสงขลานครินทร์ คณะวิศวกรรมศาสตร์

ี่สอบปลายภาค ประจำภาคการศึกษาที่ 1 ปีการศึกษา 2558 วันที่ 18 ธันวาคม 2558 เวลา 0900-1200 วิชา 242-533 Advanced Unix Network Programming ห้อง R200

- ข้อสอบมีทั้งหมด 6 หน้า รวมปก
- ข้อสอบมี 2 part โดย Part 1 มีคำถาม 16 ข้อ, Part II ให้เขียนโปรแกรม 1 โปรแกรม ให้ทำทุกข้อ
- อนุญาตให้นำเครื่องคำนวณและเอกสารเข้าห้องสอบได้

ทุจริตในการสอบ โทษขั้นต่ำคือปรับตกในรายวิชาที่ทุจริต และพักการเรียน 1 ภาคการศึกษา

หน้า 1/6

Part I. จงตอบคำถามต่อไปนี้

(คะแนนรวม 64 คะแนน)

ับน unix command line เราสามารถแสดงรายการของไฟล์ซึ่งอยู่ใน directory /usr/bin ซึ่งมีชื่อไฟล์ ขึ้น ต้นด้วยตัวอักษร a โดยใช้คำสั่งบน command line ของ unix ได้ ดังนี้

## $$$  /bin/1s -1 /usr/bin/a\*

- ให้เขียนส่วนของโปรแกรม โดยเรียกใช้ฟังก์ชัน system() สำหรับการทำงานดังกล่าว  $1.$
- ให้เขียนส่วนของโปรแกรม โดยเรียกใช้ฟังก์ชัน execl() สำหรับการทำงานดังกล่าว  $2.$
- ให้เขียนส่วนของโปรแกรม โดยเรียกใช้ฟังก์ชัน execv() สำหรับการทำงานดังกล่าว  $3.$
- จากส่วนของโปรแกรมต่อไปนี้ จงวาดรูปของ process tree ที่เกิดจากการใช้คำสั่ง fork() แบบเดียวกับ  $4)$ ผลลัพธ์ที่ได้จากคำสั่งของ pstree กำหนดให้ทุกครั้งของการเรียกใช้คำสั่ง fork() ไม่เกิด error

```
4.1main() {
       int i:
       \sim \sim \simfor (i=0; i<3; i++) {
              int pid = fork();
              if (pid == 0) exit(0);
       \mathcal{Y}4.2main() {
       int i;
       \ddotscfor (i=0; i<3; i++) {
              int pid = fork();
              if (pid != 0) exit(0);
       \mathcal{Y}
```
- ิ จงอธิบายผลของคำสั่ง wait() ที่มีต่อทั้ง parent process และ child process ถ้ามีการเรียกใช้คำสั่งนี้  $5.)$ ทั้งในกรณีที่ parent process terminate ก่อน หรือ หลัง child process
- ้จงอธิบายข้อจำกัดของการใช้งาน popen() ในการสื่อสารระหว่าง process  $6.$
- การใช้งาน pipe สำหรับการสื่อสารแบบสองทาง ระหว่าง parent process และ child process จะต้องมี  $7.$ ่ กระบวนการในการสร้าง pipe และ fork process อย่างไร จึงจะสามารถใช้ pipe ในการสื่อสารแบบ 2 ทางได้อย่างถกต้อง ให้ยกตัวอย่างส่วนของโปรแกรม พร้อมคำอธิบาย
- ในการใช้งาน FIFO เพื่อสำหรับการสื่อสารระหว่าง process สามารถสร้างโดยวิธีการใดบ้าง ให้เขียน  $8.$ ) ด้วอย่างของคำสั่ง หรือส่วนของโปรแกรม ประกอบคำอธิบาย
- การส่ง signal ระหว่าง process สามารถส่งได้โดยวิธีการใดบ้าง ให้ยกตัวอย่างคำสั่ง และ ส่วนของ  $9.)$ โปรแกรมประกอบคำอธิบาย
- ้อธิบายผลของการกำหนด signal ในส่วนของโปรแกรมหนึ่งดังต่อไปนี้ ว่าจะส่งผลอย่างไรบ้าง เมื่อ  $10.$ โปรแกรมได้รับ signal นั้นๆ signal(SIGTERM, SIG\_DFL); signal(SIGUSR1, SIG DFL); signal(SIGHUB, SIG IGN); signal(SIGKILL, SIG\_IGN);
- ้จงแสดงเขียนส่วนของโปรแกรม สำหรับใช้เป็น signal handler function สำหรับนับจำนวนครั้งที่  $11.$ process ได้รับ signal TERM (จาก process ใดๆ) และ เมื่อได้รับ signal USR1 แล้วจะพิมพ์จำนวนครั้ง ู้ที่นับนั้นออกมาทาง terminal (อาจจะแยกเป็น 2 ฟังก์ชัน หรือ ฟังก์ชันเดียว สามารถทำได้ 2 หน้าที่ก็ได้)
- ้จงแสดงวิธีการกำหนด process ให้ใช้งาน handler ทั้งสองในข้อที่แล้ว โดยการใช้ sigaction()  $12.$
- ในการใช้ shared memory สำหรับการส่งข้อมูลระหว่าง process จะมีข้อแตกต่างจากการใช้ pipe หรือ  $13.$ fifo อย่างไร จงอธิบาย
- ้จงแสดงส่วนของโปรแกรม ซึ่งใช้ในการเตรียม message queue เพื่อใช้ในการสื่อสารระหว่าง parent กับ  $14.$ child process
- จงอธิบายการใช้งาน semaphore ว่าจะมีประโยชน์สำหรับงานในลักษณะใด  $15.$

จากผลลัพธ์ของการใช้คำสั่ง ipcs บน command line ดังต่อไปนี้  $(16.)$ 

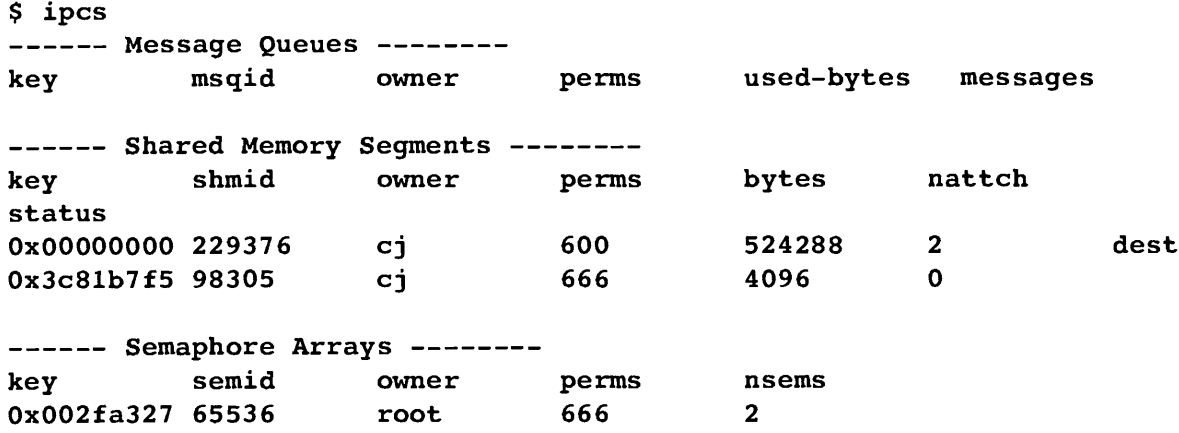

ถ้า user cj ต้องการที่จะลบ share memory segment ที่ไม่มี process ใดๆใช้แล้วทิ้ง จะต้องใช้คำสั่งจาก command line อย่างไร

## Part II. จงใช้ข้อมูลต่อไปนี้ในการเขียนโปรแกรม กำหนดให้สภาพแวดล้อมของการพัฒนาโปรแกรมและ การใช้งานอยู่บนระบบปฏิบัติการแบบ Unix/Linux และใช้ภาษา C ในการพัฒนา (26 คะแนน)

บริษัท PacktPub ซึ่งจัดพิมพ์หนังสือทางด้านการใช้งานคอมพิวเตอร์และพัฒนาซอฟต์แวร์ได้จัดโครงการ Free Learning ซึ่งจะแจก eBook ให้ฟรีสำหรับผู้ที่เป็นสมาชิก วันละ 1 เล่ม หนังสือจะเปลี่ยนเป็นเล่มใหม่ในทุกๆวัน โดยสมาชิกสามารถ download eBook เล่มนั้นได้จาก web site ของบริษัท ซึ่งมี URL ของหน้าเพจดังกล่าวเป็น

```
https://www.packtpub.com/packt/offers/free-learning
```
ในหน้าเพจนี้ จะมีทั้งชื่อของหนังสือและชื่อไฟล์ของรูปภาพหนังสือ และ URL สำหรับการ download หนังสือที่จะ ้ แจกให้ฟรีในวันนั้นๆ โดยทั้งหมดจะเปลี่ยนแปลงไปเรื่อยๆในแต่ละวัน เราต้องการเขียนโปรแกรมเพื่อใช้งานบนระบบปฏิบัติการแบบ Unix เพื่อตรวจสอบหนังสือที่มีการแจกฟรีในทุกๆ วัน เพื่อ download หนังสือ, รูปภาพของหนังสือ โดยแยกเก็บของแต่ละวันไว้ใน directory ซึ่งมีโครงสร้างดังนี้

```
/home/$USER/free-learning/books-list.txt 
/home/$USER/free-learning/YYYY-MM-DD/ebook.pdf 
/home/$USER/free-learning/YYYY-MM-DD/ebook.jpg
```
โดย \$USER เป็นชื่อของผู้ใช้งานของระบบ YYYY-MM-DD คือ ปีคศ. เดือน และ วัน ตามลำดับ ไฟล์ bookslist.txt เป็นไฟล์ซึ่งรวบรวมชื่อของหนังสือที่มีการแจกฟรีในแต่ละวัน โดยมีฟอร์แมทของการเก็บข้อมูลเป็น

YYYY-MM-DD Book Title 1 YYYY-MM-DD Book Title 2 ...

โดยใช้อักขระ Tab สำหรับคั่น YYYY-MM-DD กับ Book Title ในแต่ละบรรทัด

ิ สมมติให้เรามีโปรแกรมสำหรับการ Download ไฟล์หนังสือ, ไฟล์รูปภาพ, และแสดงชื่อหนังสือ ของวันนั้นๆอยู่แล้ว โดยเก็บอย่ใน /home/\$USER/bin โดยมีโปรแกรมชื่อ get-packtpub-ebook-file สำหรับ Download หนังสือ getpacktpub-ebook-cover สำหรับ Download ปกหนังสือ และ get-packtpub-ebook-title สำหรับแสดงชื่อหนังสือ

ตัวอย่างการใช้งาน โปรแกรมดังกล่าวจาก command line

\$ -/bin/get -packtpub -ebook -file

็จะได้ไฟล์ ebook.pdf ใน current working directory

```
$ -/bin/get-packtpub-ebook-cover
```
จะได้ ebook.jpg ใน current working directory

```
$ -/bin/get-packtpub-ebook-title
Book Title 1
```
แสดงข้อความ "Book Title 1" ซึ่งเป็นชื่อหนังสือออกทาง standard output

จงเขียนโปรแกรม ซึ่งทำงานในลักษณะของ daemon program เพื่อไปเรียกใช้โปรแกรมช่วยเหลือทั้ง 3 สำหรับการ download ไฟล์หนังสือ, ภาพหน้าปก มาเก็บใน directory ที่เหมาะสม และเก็บชื่อหนังสือที่ download มาได้แล้วนั้นเพิ่มต่อท้ายในไฟล์ book-lists.txt โปรแกรมที่ทำงานเป็น deamon จะต้องไม่ ทำงานซ้ำช้อน นั่นคือ

1. จะต้องตรวจสอบว่ามีโปรแกรมเดิมทำงานอยู่แล้วหรือไม่ ถ้าไม่มีให้เริ่มต้นทำงานในลักษณะของ daemon โปรแกรมได้

2. ถ้ามีโปรแกรมเดิมอยู่แล้ว ก็ให้แสดงชื่อหนังสือเล่มล่าสุด ที่ได้ download มา และจบการทำงานของ โปรแกรม

้วิธีการตรวจสอบ ให้เลือกใช้ตามความเหมาะสม แต่อธิบายก่อนว่าจะใช้วิธีการใหน อย่างไร